# **UNCONSTRAINED OPTIMIZATION ALGORITHMS IN MATLAB / OPTIMIZATION TOOLBOX**

For up-to-date information:

http://www.mathworks.se/help/techdoc/ref/helpbrowser.html

Only the simplest algorithms are part of the basic distribution of MATLAB.

### **FUNCTIONS IN THE STANDARD VERSION OF MATLAB**

**fminbnd:** 

Minimum of a function within an interval [a,b]

**fminsearch:** 

Minimum of a function with *few* (2-6) variables (*Amoeba*)

## **fminbnd**

### **SYNTAX:**

**x = fminbnd(fun,x1,x2) x = fminbnd(fun,x1,x2,options) x = fminbnd(fun,x1,x2,options,P1,P2,...) (obsolete) [x,fval] = fminbnd(...) [x,fval,exitflag] = fminbnd(...) [x,fval,exitflag,output] = fminbnd(...)** 

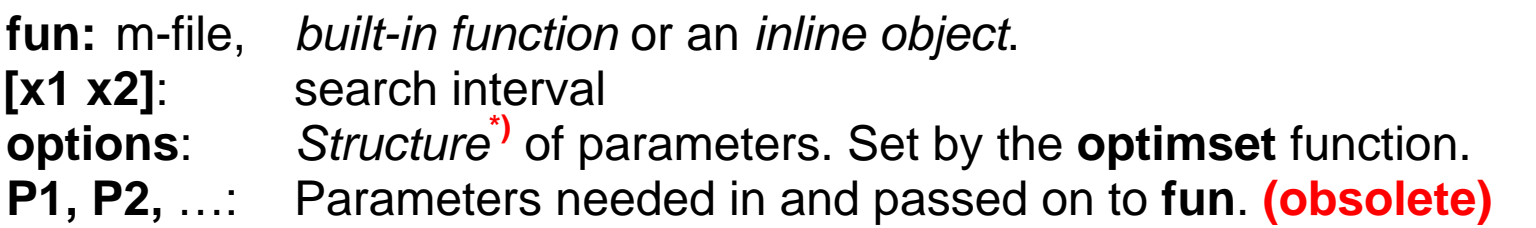

### **ALLOWED OPTIONS:**

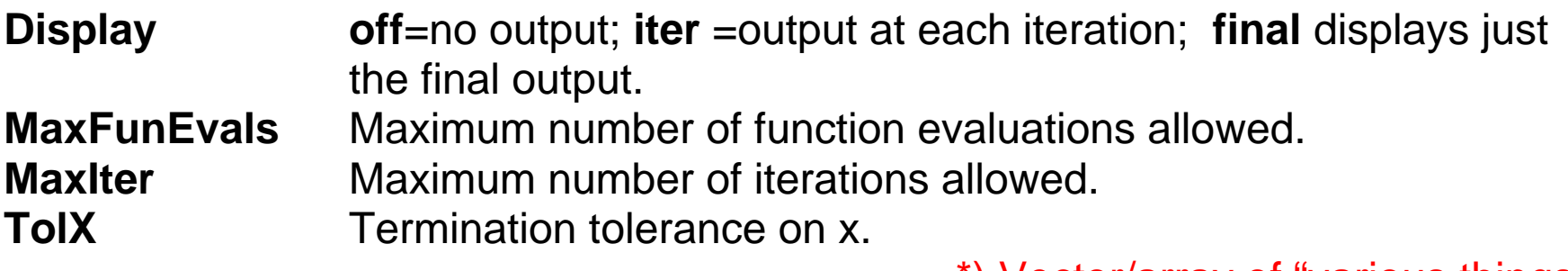

\*) Vector/array of "various things"

### **EXAMPLE:**

### **[x,fval,exitflag] =fminbnd('cos',3,4,optimset('TolX',1e-12,'Display','iter'))**

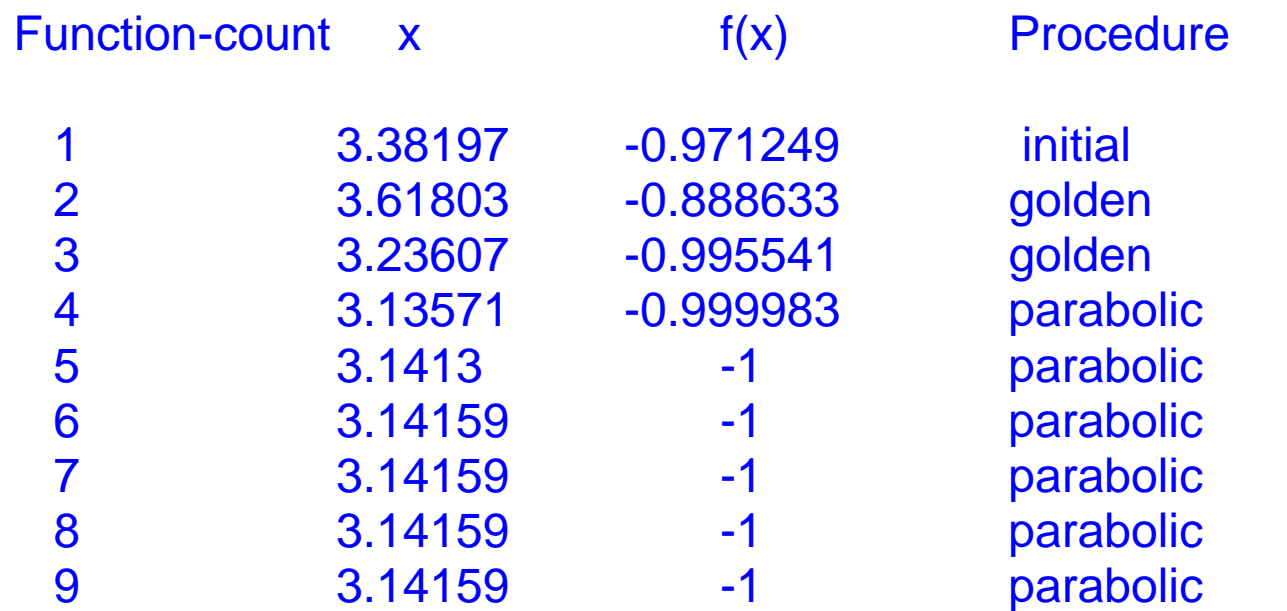

*Optimization terminated successfully: The current x satisfies the termination criteria using OPTIONS.TolX of 1.000000e-012* 

For a short version of output, use : **[x,fval,exitflag,output] = …**

## **fminsearch**

### **SYNTAX**

 **x = fminsearch(fun,x0) x = fminsearch(fun,x0,options)**   $[x, fval]$  = fminsearch(...)  **[x,fval,exitflag] = fminsearch(...) [x,fval,exitflag,output] = fminsearch(...)** 

**OPTIONS** structure fields:

As for **fminbnd** +

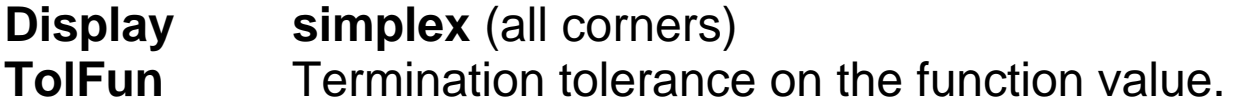

Note: The search strategy in Matlab also includes an *outside contraction*

### **EXAMPLE:**

### **[x,fval] = fminsearch('banana', [-1.2, 1] , optimset('TolX',1e-3,'Display','iter'))**

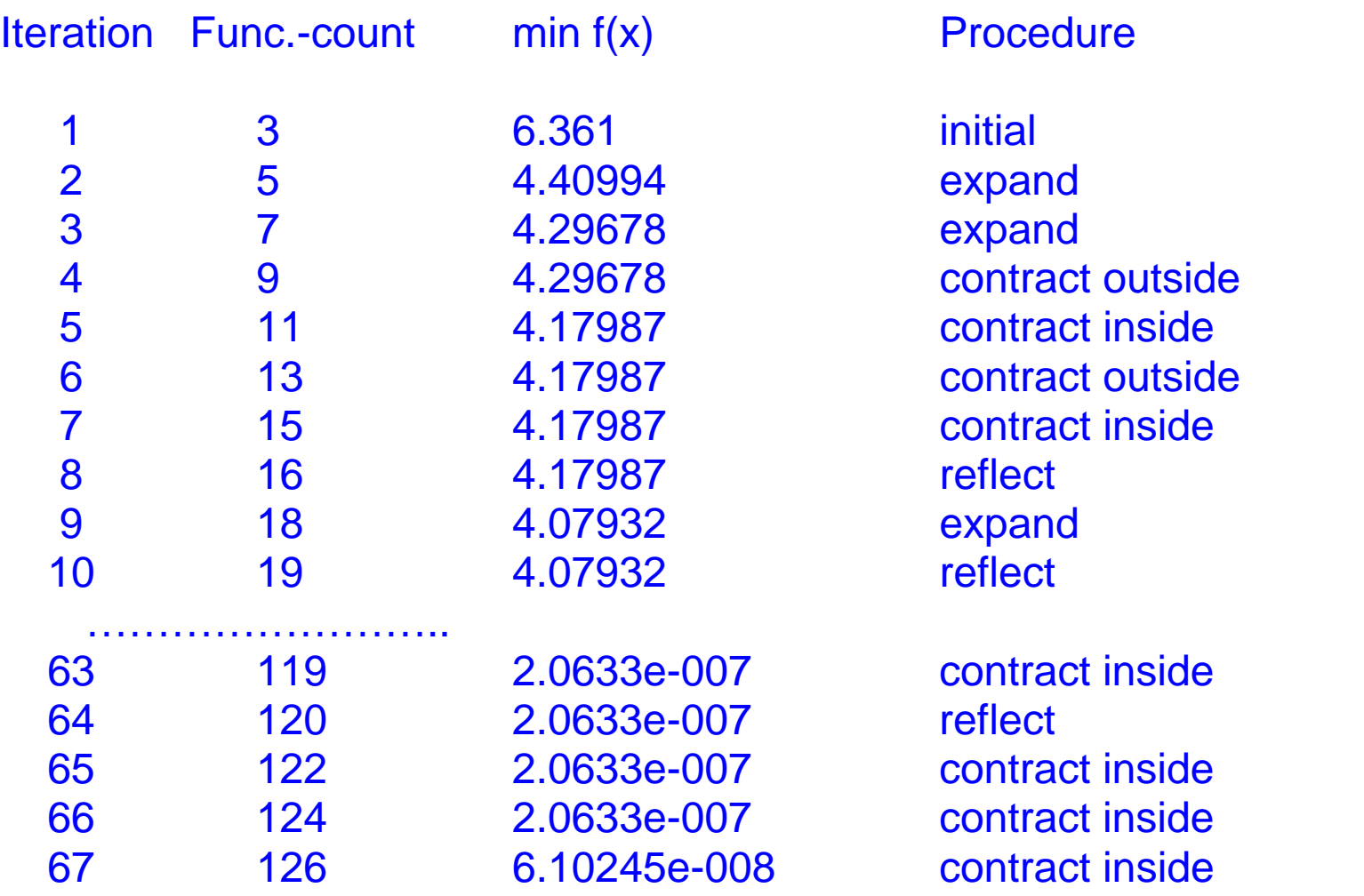

# **optimset**

**(Type optimset on command line for full info about available options)** 

## **SYNTAX:**

```
options = optimset( 'param1' , value1 , 'param2' , value2,...) 
 options = optimset 
 options = optimset(optimfun) 
 options = optimset(oldopts,'param1',value1,...) 
 options = optimset(oldopts,newopts)
```
**PARAMETERS:** 

### **MATLAB AND OPTIMIZATION TOOLBOX:**

Display [ off | iter | simplex|{final} ] MaxFunEvals [ positive integer ] MaxIter **I** positive integer ] TolFun [ positive scalar ] TolX [ positive scalar ]

### **MATLAB OPTIMIZATION TOOLBOX ONLY (***incomplete***):**

DerivativeCheck [ on | {off} ] Diagnostics [ on | {off} ] DiffMaxChange [ positive scalar | {1e-1} ] DiffMinChange [ positive scalar | {1e-8} ] GoalsExactAchieve [ positive scalar integer |  $\{0\}$  ] GradConstr [ on  $|$  {off} ] GradObj [ on  $\{$  of  $\}$  ] Hessian  $[$  on  $|$  {off}  $]$ HessPattern [ sparse matrix ] JacobPattern [ sparse matrix ] Jacobian [ on | {off} ] LargeScale [ {on} | off ] LevenbergMarquardt [ on | off ] LineSearchType [ cubicpoly | {quadcubic} ] MaxPCGIter [ positive integer ] MeritFunction [ singleobj | {multiobj} ] MinAbsMax [ positive scalar integer  $|$  {0} ] PrecondBandWidth [ positive integer | Inf ] TolCon [ positive scalar ] TolPCG [ positive scalar  $|$  {0.1} ] TypicalX [ vector ]

HessUpdate [ {bfgs} | dfp | gillmurray | steepdesc ]

# **ROUTINES IN MATLAB OPTIMIZATION TOOLBOX**

**fminunc: Unconstrained minimization** 

**Medium size:** BFGS Quasi-Newton (or Amoeba). Different strategies for line search.

**Large size:** Trust region methods. Different strategies for approximations to the Hessian matrix. Preconditioned Conjugate Gradient (PCG).

**lsqnonlin: Non-linear least square (includes** *simple* **interval constraints)** 

**Medium size:** Gauss/Newton or Levenberg/Marquardt

**Large size:** Trust region methods or Gauss/Newton solved using PCG.

# **fminunc**

### **Syntax**

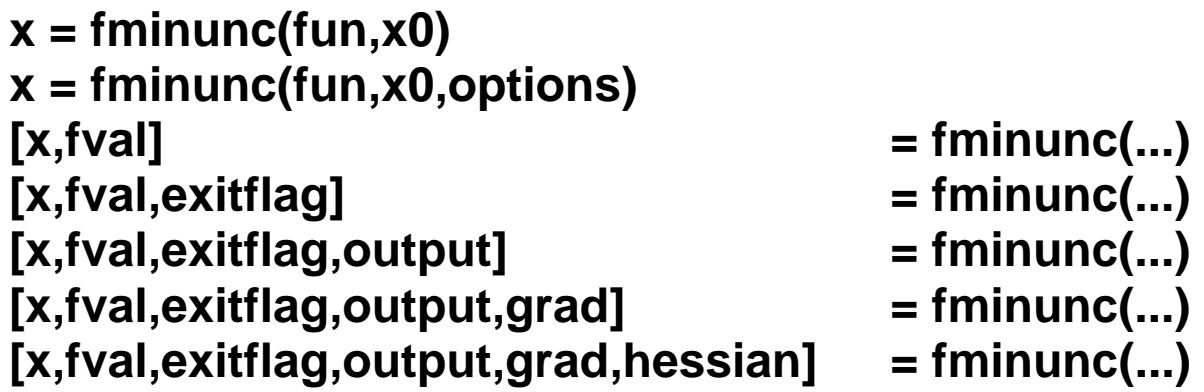

## **Function, (gradient, (Hessian)):**

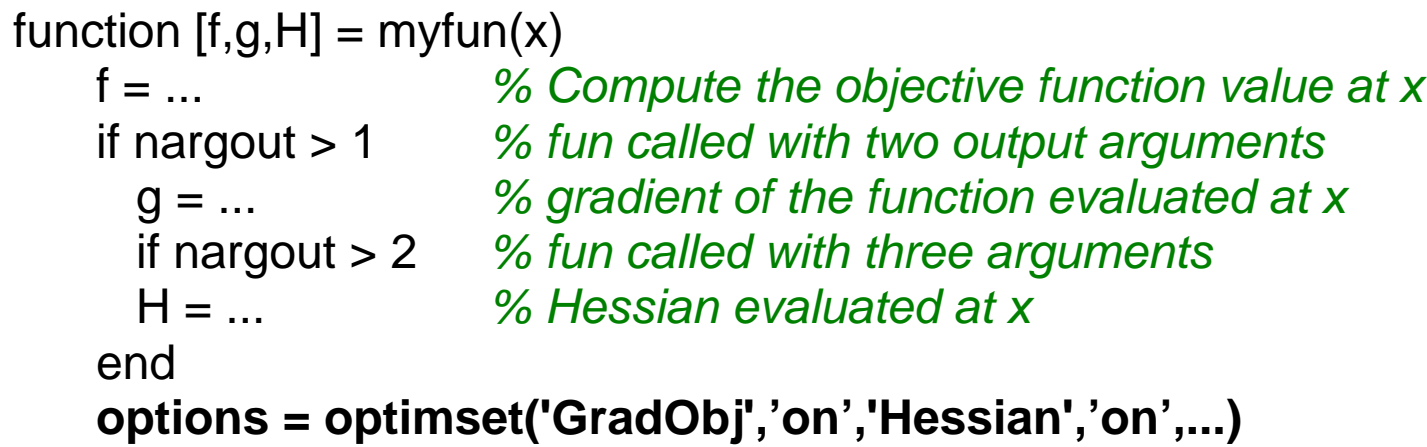

### **OPTIONS:**

**LargeScale** 

GradObj

#### **Medium-scale algorithm only:**

**DerivativeCheck DiffMaxChange DiffMinChange** LineSearchType

#### **Large-scale algorithm only:**

HessPattern **MaxPCGIter** PrecondBandWidth **TolPCG TypicalX** 

## **Example: fminunc**

```
function [f,g] = uncoex(x) 
f = 3*(x(1)-1)^2 + 2*x(1)*x(2) + x(2)^2if nargout > 1 
 g(1) = 6*(x(1)-1)+2*x(2); g(2) = 2*x(1)+2*x(2); 
end
```

```
options = optimset('GradObj','on','Display','iter',); 
x0 = [10,9]; 
[x,fval] = fminunc('uncoex',x0,options)
```
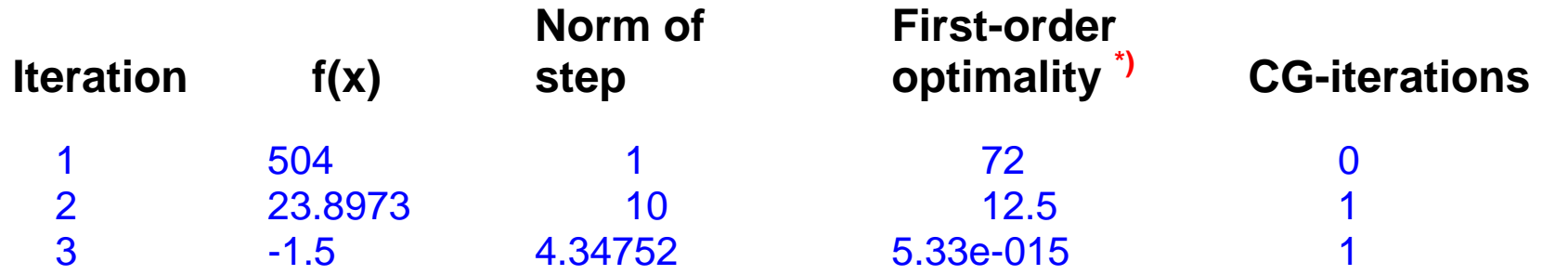

*Optimization terminated successfully:* 

*First-order optimality less than OPTIONS.TolFun, and no negative/zero curvature detected* 

**x = [1.5000 -1.5000]** 

**fval = -1.5000 \*) Infinity norm of the gradient.** 

# **lsqnonlin**

### **SYNTAX**

- **x = lsqnonlin(fun,x0)**
- **x = lsqnonlin(fun,x0,lb,ub)**
- **x = lsqnonlin(fun,x0,lb,ub,options)**

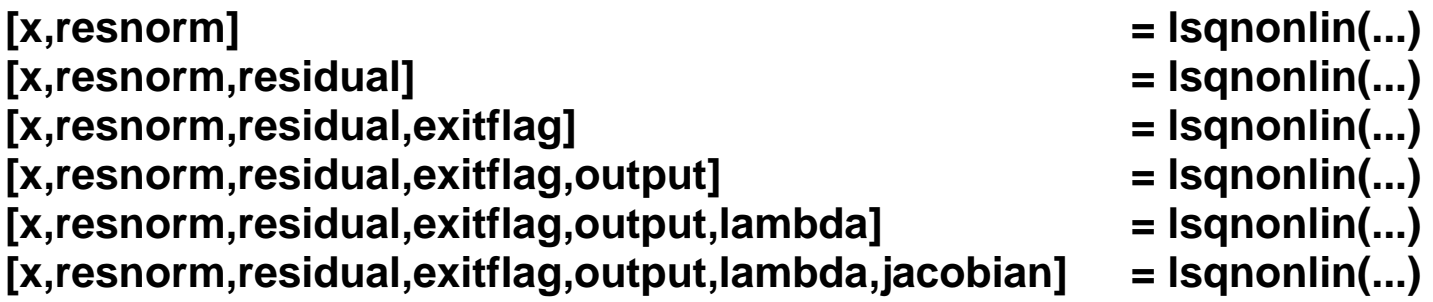

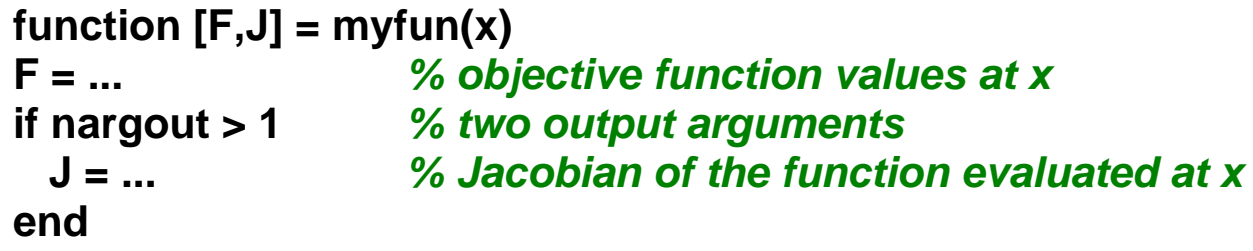

```
options = optimset('Jacobian','on')
```
#### **Both the large-scale and medium-scale algorithms:**

**Diagnostics Display Jacobian MaxFunEvals MaxIter TolFun** TolX

#### **Medium-scale algorithm only:**

DerivativeChec **DiffMaxChange** DiffMinChange. LevenbergMarquardt LineSearchType

#### **Large-scale algorithm only:**

**JacobPattern MaxPCGIter** PrecondBandWidth TolPCG. **TypicalX** 

### **Example: lsqnonlin**

**function F = nonlsqfun(x) k = 1:20; F = 2 + 2\*k-exp(k\*x(1))-exp(k\*x(2)); options = optimset('Display','iter'); x0 = [0.3 0.4]; [x,resnorm] = lsqnonlin('nonlsqfun',x0,[ ],[ ],options)** 

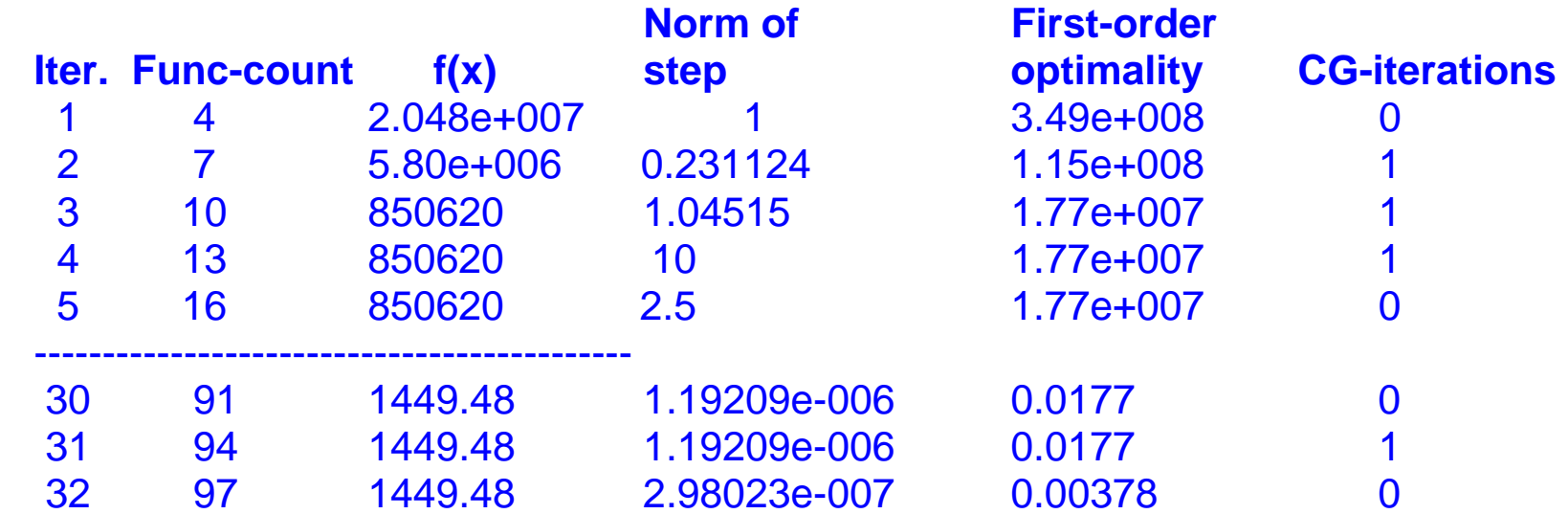

Optimization terminated successfully: Norm of the current step is less than OPTIONS.TolX  $x = 0.1652 \quad 0.1652$ resnorm = 1.4495e+003